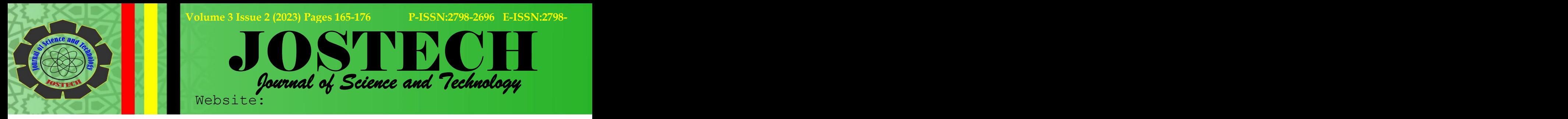

**Lita Sari Muchlis 1 , Yaslinda Lizar 2 , Ulfa Maria Aini 3 , Asriwan Guci** Manajemen Informatika, UIN Mahmud Yunus Batusangkar  $1 \quad \text{or} \quad$ Sistem Informasi, UIN Imam Bonjol Padang, Indonesia 2,3 STIKes MERCUBAKTIJAYA Padang, Indonesia 4 email : <u>[litasari.m@iainbatusangkar.ac.id](mailto:litasari.m@iainbatusangkar.ac.id1)<sup>1</sup>, [yaslinda@uinib.ac.id](mailto:yaslinda@uinib.ac.id2)<sup>2</sup> ,</u>  $\mathbf{r}$ <u>[ulfahasibuan311@gmail.com](mailto:ulfahasibuan311@gmail.com)3, [asriwanguci@gmail.com](mailto:asriwanguci@gmail.com)4</u>

**Received 11 Agustus 2023, Accepted 10 Oktober 2023, Published 10 Oktober 2023**

#### **Abstrak**

Penelitian ini dilakukan untuk menerapkan sebuah metode pengambilan keputusan untuk menemukan Dosen Pembimbing Kerja Praktik terbaik pada sebuah perguruan tinggi. Pengambilan keputusan ini penting dilakukan untuk melakukan evaluasi kinerja dosen dalam pelaksanaan bimbingan kerja praktek mahasiswa. Tujuan peneltiain ini untuk menentukan dosen pembimbing terbaik dengan menggunakan metode Similarity to ideal solution (TOPSIS). Metode yang digunakan adalah metode TOPSIS. Studi ini telah merekomendasikan tiga dosen terbaik untuk pembimbing kerja praktik, yaitu: dosen D1 (0,665590062), dosen D4 (0,594856811), dan D2 (0,478112102), dari sepuluh Dosen Pembimbing Kerja Praktik yang telah dinilai diperoleh tiga terbaik untuk ditetapkan menjadi Dosen Pembimbing Kerja Praktik terbaik di UIN Mahmud Yunus Batusangkar.

*Kata Kunci:* TOPSIS, pengambilan keputusan, dosen pembimbing

#### **Abstract**

This study tries to apply a decision-making method to find best practice work supervisors at a university. This hail is due to the need for evaluation in the implementation of student paractek work. The working principle of TOPSIS is a decision-making technique that has the ability to solve problems based on various criteria. The purpose of this research is to determine the best supervisor using the Similarity to ideal solution (TOPSIS) method. This study has recommended three best lecturers for practical work supervisors, namely: D1 lecturers (0.665590062), D4 lecturers (0.594856811), and D2 (0.478112102), out of ten Practical Work Supervisors who have been assessed, the best three are obtained to be appointed as the best Practical Work Supervisors at UIN Mahmud Yunus Batusangkar.

Keywords: TOPSIS, decision making, supervisor

**4**

## **PENDAHULUAN**

Menjadi dosen pembimbing pada kerja praktik mahasiswa merupakan salah satu tugas dosen yang tidak bisa di elakkan, sehingga ditengah kesibukan dosen dalam melaksanakan Tri Dharma Perguruan Tinggi, dosen harus bisa melaksanakan tugasnya dengan baik untuk menjadi pembimbing di tempat kerja lapangannya. KP menjadi komponen penting dalam program studi untuk memberikan pengalaman praktis kepada mahasiswa dalam menggunakan kemampuan dan pengetahuan yang telah diajarkan di kelas diaplikasikan ke dunia nyata [1][2].

Kerja praktik merupakan sebuah metode pelaksanaan kuliah yang diberikan dengan cara pasti ke suatu organisasi atau bisnis. Ini merupakan kesempatan bagi mahasiswa untuk terjun ke lapangan pekerjaan sesuai dengan bidang studi dan mendapatkan pengalaman kerja yang berharga. Proses kerja praktik melibatkan beberapa langkah seperti mencari tempat kerja praktik, mengajukan proposal kerja praktik ke perusahaan, mengajukan proposal ke Prodi untuk disetujui, selanjutnya Prodi mengesahkan proposal dan membuat surat permohonan pengantar mahasiswa Kerja Praktik ke Fakultas. Kemudian Fakultas mengeluarkan surat pengantar mahasiswa Kerja Praktik ke Perusahaan yang selanjutnya Mahasiswa mengantar proposal yang telah disetujui beserta surat pengantar ke Perusahaan. Mahasiswa wajib memenuhi persyaratan akademik dan administratif, seperti menjadi mahasiswa aktif, memiliki jumlah SKS yang telah ditentukan, dan telah menempuh matakuliah wajib sesuai konsentrasi studi. dan Pelaksanaan kerja praktik berlangsung selama satu bulan atau lebih, tergantung pada peraturan instansi atau lembaga tempat kerja praktik dilakukan. Meskipun kerja praktik seharusnya meningkatkan pengalaman dan pelatihan kerja mahasiswa serta meningkatkan pemahaman tentang penerapan teknologi dan ilmu pengetahuan yang memerlukan dosen pembimbing untuk mengarahkan mahasiswa dari pembimbingan hingga seminar praktik. [3].

Dosen Pembimbing Kerja Praktik merupakan dosen yang bertugas untuk membimbing mahasiswa yang melaksanakan kerja praktik. Selama praktik, Dosen Pembimbing berfungsi sebagai pendukung, pemandu, pengarah, pemantau, dan penguji kegiatan mahasiswa. Pembagian dosen pembimbing kerja praktik diumumkan oleh fakultas atau program studi pada awal semester atau sebelum mahasiswa memulai kerja praktik [3].

Penentuan dosen pembimbing kerja praktik merupakan aspek penting dalam memastikan pengalaman kerja praktik yang baik bagi mahasiswa. Dalam riset ini, akan dikembangkan suatu sistem pendukung keputusan yang memakai metode TOPSIS untuk imembantu dalam penentuan dosen pembimbing kerja praktik yang terbaik. Beberapa studi sebelumnya telah menggunakan pendekatan TOPSIS dalam berbagai konteks, seperti penentuan pembimbing skripsi menggunakan metode analytical hierarchy dan penentuan mahasiswa bermasalah menggunakan metode AHP [4]. Namun, masih terdapat kekurangan dalam penelitian mengenai penentuan dosen pembimbing kerja praktik.

Metode TOPSIS ini juga digunakan oleh beberapa penelitian utnuk pengambilan keputusan, seperti penelitian yang dilakukan oleh Muhammad Sadali, 2023 tentang Sistem Pendukung Keputusan Seleksi Beasiswa Menggunakan Metode Topsi Berbasis Web ( studi kasus besiswa Bank Indonesia), hasil penelitian menunjukkan bahwa sistem pengambilan keputusan menggunakan metode TOPSIS yang dibuat sudah dikatakan layak digunakan karena hasil rekomendasi sudah sesuai dengan harapan. Penelitian lain juga dilakukan oleh

Omar Paramban, tentang Sistem pendukung keputusan pemilihan guru berprestasi menggunakan metode TOPSIS di SMK Negeri 1 Keerom.

Penelitian ini mengumpulkan data melalui kuesioner penilaian yang diberikan kepada mahasiswa yang telah melakukan praktik praktik. Kuesioner mencakup kriteria kriteria seperti responsif, kooperatif, dukungan, objektif, dan evaluasi. Data yang terkumpul kemudian dianalisis menggunakan metode TOPSIS untuk menghasilkan peringkat dosen pembimbing kerja praktik yang terbaik.

Metode TOPSIS, yang biasanya digunakan untuk membuat keputusan, mirip dengan Analytical Hierarchy Process (AHP), tetapi menuntaskan permasalahan multi-kriteria dengan menggunakan kriteria sebagai pengidentifikasi [5]. Metode TOPSIS memiliki sejumlah besar keuntungan, seperti bahwa gambaran yang mudah dan dapat dipahami, kompresinya efektif, dapat digunakan sebagai penilai standar dan opsi, dan prosedurnya cepat [6][7]. Metode MCDM yang dikembangkan untuk menentukan Dosen Pembmbing Kerja Praktik iterbaik adalah *Technique for Order of Preference by Similarity to Ideal Solution* (TOPSIS), Metode ini beroperasi idengan dasar alternatifi yang dipilih mesti sedekat mungkin dengan solusi ideal positif dan sepanjang mungkin dari solusi ideal negatif dengan memakai jarak geometris.[8][9].

Sistem Pendukung Keputusan (SPK) ialah suatu sistem informasi yang dioperasikan oleh komputer yang digunakan untuk membantu suatu organisasi atau perusahaan membuat keputusan. SPK dapat membantu dengan menyaring dan menganalisis sejumlah besar data, mengumpulkan informasi komprehensif untuk imemecahkan masalah dan mendukung proses membuat keputusan [10][11].

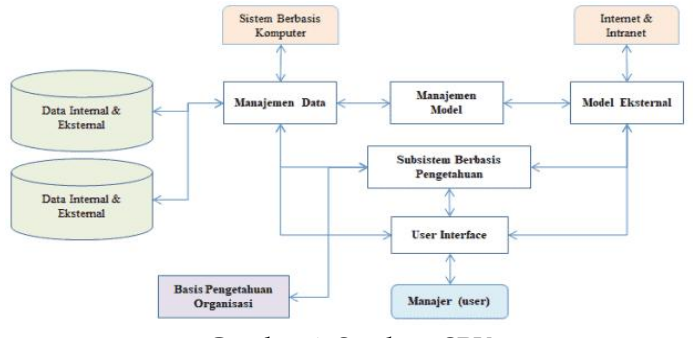

Gambar 1. Struktur SPK

Beberapa fitur sistem pendukung keputusan perlu dipahami [5], yaitu: Mendukung semua operasi perusahaan, Kemampuan untuk berinteraksi dengan keputusan, Perbarui dan dapat digunakan kembali, Ada komponen penting seperti model dan informasi, Memanfaatkan data eksternal dan internal, Potensi untuk menganalisis informasi dengan cepat, Dengan menggunakan beberapa model kuantitatif. Keseluruhan proses pengambilan keputusan mencakup beberapa tahapan [12], seperti: Pencarian (intelligensi), fase ini mendefinisikan masalah dan mengumpulkan data yang diperlukan tentang masalah tersebut juga pilihan yang akan dibuat ; Perancangan (desain), fase ini melakukan evaluasi alternatif solusi masalah dan Pemilihan, fase Ini menentukan solusi alternatif..Ada kelebihan dan kekurangan Sistem Pendukung Keputusan ketika digunakan [13][14]. SPK umumnya memiliki keuntungan diantaranya: membantu manajer dalam proses membuat keputusan tidak terstruktur atau semi-terstruktur, membantu dengan penyelesaian masalah kompleks, membantu membuat keputusan yang dibuat secara kelompok dan juga individu, membantu membuat keputusan secara berurutan, tahap desain, keputusan, dan pelaksanaan.

Metode *Multi-Atribute Decision Making* (MADM) yang digunakan untuk mengatasi hal rumit adalah Teknik *Technique for Order of Preference by Similarity to Ideal Solution* (TOPSIS). Merode ini didasarkani pada gagasan bahwa Alternatifi yang paling dipilih tidak hanya paling dekat dengan solusi ideal positif tetapi juga paling jauh dari solusi ideal negatif. Solusi ideal positif didefinisikan sebagai jumlah dari seluruh nilai terbaik yang dapat dicapai untuk mencapai tujuan tertentu, dan solusi ideal negatif [16][17].

Ketika menggunakan kedekatan relatif terhadap solusi ideal positif, TOPSIS mempertimbangkan keduanya, jarak terhadap solusi ideal negatif dan jarak terhadap solusi ideal positif. Berdasarkan perbandingan ini, susunan prioritas alternatif dapat dibuat. Banyak peneliti menggunakan metode ini untuk menyelesaikan pengambilan keputusan karena teori yang mudah dipahami dan perhitungan yang tepat serta dapat menilai perkerjaan yag pasti dari berbagai alternati. TOPSIS banyak digunakan untuk menyelesaikan masalah industri, pendidikan, pertanian, kelautan, dan sosial di seluruh dunia. Metode ini dapat membantu dalam mengambil keputusan dengan cara memberikan peringkat pada alternatif berdasarkan bobot dan dampak faktor yang diberikan. TOPSIS juga dapat digunakan untuk masalah keputusan spasial dan merupakan salah satu metode yang paling popular.

## **METODE PENELITIAN**

Untuk memulai penelitian ini, angket didistribusikan ke 30 responden yang terdiri dari mahasiswa yang telah melakukan kerja praktik. Tujuan dari angket ini adalah untuk memastikan bahwa penilaian dari masing-masing pilihan konsisten.

Tabel 1. Pemilihan Keputusan Berdasarkan Kriteria

| Kode  | Kriteria   |
|-------|------------|
| $K-1$ | Responsif  |
| $K-2$ | Kooperatif |
| $K-3$ | Dukungan   |
| $K-4$ | Objektif   |
| K-5   | Evaluasi   |

Tabel 2. Pemilihan Keputusan Berdasarkan Alternatif

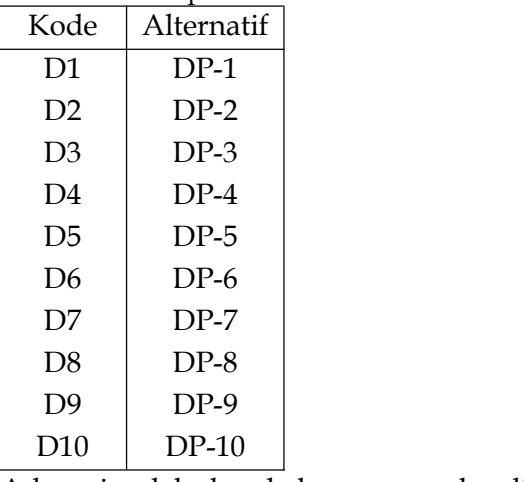

Ada sejumlah langkah yang perlu diselesaikan sebelum metode TOPSIS dapat diterapkan untuk menyelesaikan masalah multi-kriteria, yaitu: Membuat matriks keputusan

yang ternormalisasi, Membuat matriks keputusan yang ternormalisasi terbobot., Menentukan imatriks solusi ideli positif dan matriks solusi ideal negatif., Menentukani 'jarak 'antara 'nilai 'setiap alternatif dengan matriks solusi ideal positif dan matriks solusi ideal negative., Menentukan nilai preferensi untuk setiap alternative dan Perangkingan.

Matriks keputusan berikut ini berisi sepuluh opsi dan lima kriteria.

$$
D = \begin{bmatrix} x_{11} & \cdots & x_{1n} \\ \vdots & \ddots & \vdots \\ x_{m1} & \cdots & x_{mn} \end{bmatrix}
$$

Keterangan:

 $D =$  Matriks  $n =$  Kriteria  $m =$  Alternatif  $Xij =$  Alternatif ke-i dan Kriteria ke-j

Matriks normalisasi R terdiri dari setiap elemen matriks D yang dinormalisasi. Setiap normalisasi nilai R dapat dicapai melalui perhitungan berikut.:

$$
R_{ij} = \frac{x_{ij}}{\sqrt{\sum_{i=1}^{m} x_{ij}^2}}
$$

Untuk i=1,2,3,...,m dan j=1,2,3,...,n.

Diberikan bobot W = (w1,w2,...,wn), sehingga matrix V yang berat normal dapat dibuat sebagai berikut.:

 $V =$  i  $\ddots$  i  $w_{11}r_{11} \quad \cdots \quad w_{1n}r_{1n}$ もの きんじょうしゃ アイトラン  $W_{m1}r_{m1} \quad \cdots \quad W_{nm}r_{nm}$ Dengan asumsi bahwa; i=1,2,3,....m dan j=1,2,3,....,n..

Solusi yang 'ideal ditunjukkan dengan skor A+, sedangkan skor negatif ditunjukkan dengan skor A-.

$$
A^{+} = \{ (\max v_{ij} | j \in J') | (\min v_{ij} | j \in J') , i = 1, 2, 3...m \} = \{ v_{1}^{+}, v_{2}^{+}, ... v_{m}^{+} \}
$$
  

$$
A^{-} = \{ (\max v_{ij} | j \in J') | (\min v_{ij} | j \in J') , i = 1, 2, 3...m \} = \{ v_{1}^{-}, v_{2}^{-}, ... v_{m}^{-} \}
$$

Dimana:

 $Vij$  = elemen matriks V baris ke-i dan kolom ke-j  $J = (j=1,2,3,...,n$  dan j berhubung dengan benefit kriteria)  $J' = (j=1,2,3,...,n$  dan j berhubung dengan cost kriteria)

Rasio separasi ini mengukur berapa jauh suatu alternatif dari solusi yang ideal 'positif atau 'negatif. Perhitungan 'matematis yang dilakukan untuk itu yaitu sebagai berikut::

Rasio Separasi untuk solusi ideal positif

$$
S_i^+ = \sqrt{\sum_{j=1}^n (v_{ij} - v_j^+)^2}, \text{ dengan } i = 1, 2, 3, \dots n
$$

Rasio Separasi untuk solusi ideal negatif

$$
S_i^- = \sqrt{\sum_{j=1}^n (v_{ij} - v_j^-)^2} \cdot \text{dengan } i = 1, 2, 3, \dots n
$$

Kedekatan relatif antara alternatif A+ dan solusi ideal A- digambarkan sebagai berikut:

$$
C_i = \frac{S_i^-}{S_i^- + S_i^+}
$$
, dengan 0 < C<sub>i</sub> < 1 dan i = 1,2,3,...,m

Dengan mempertimbangkan urutan Ci dari alternatif, pilihan terbaik yaitu yang paling dekat dengan solusi ideal dan yang paling jauh dari solusi ideal negatif.

Adapun penilaian lima kriteria dan 10 alternatif yang digunakan :

- 1 = Sangat Buruk
- $2 = Buruk$
- $3$  = Cukup
- $4 = Baik$
- 5 = Sangat Baik

Tiap-tiap kriteria diberi bobot preferensi untuk tiap-tiap alternatif, dengan kriteria K1,

K2, K3, K4, dan K5 = [4,5,4,5,4] artinya:

- $K-1 \sim$  Responsif = Baik (4)
- $K-2 \sim Kooperatif =$  Sangat Baik (5)
- $K-3 \sim Dukungan = Baik(4)$
- $K-4 \sim \text{Object}$  = Sangat Baik (5)
- $K-5 \sim$  Evaluasi = Baik (4)

## **HASIL DAN PEMBAHASAN**

Hasil survei dibagikan kepada 30 responden, didapatkan hasil sebagai berikut :

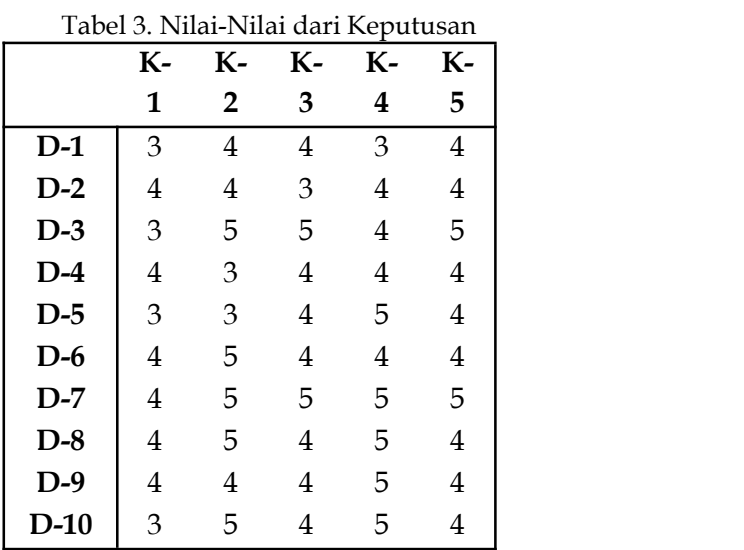

Sesudah mengetahui bobot preferensi untuk setiap kriteria terhadap tiap-tiap alternatif, langkah berikutnya ialah menemukan nilai akar dan kuadrat dari setiap kriteria, seperti yang ditunjukkan pada Tabel 4. Metode untuk menemukan nilai kuadrat dan akar untuk kriteria daerah perbatasan K1 adalah sebagai berikut:

$$
| K1 | = [D1]^2 + [D1]^2 + [D1]^2 + [D1]^2 + [D1]^2 + [D1]^2 + [D1]^2 + [D1]^2
$$
  
\n
$$
+ [D1]^2
$$
  
\n
$$
| K1 | = [3]^2 + [4]^2 + [3]^2 + [4]^2 + [3]^2 + [4]^2 + [4]^2 + [4]^2 + [4]^2 + [3]^2
$$
  
\n
$$
| K1 | = 132 \text{ (nilai kuadrat)}
$$
  
\n
$$
| K1 | = \sqrt{132} = 11,4891253
$$

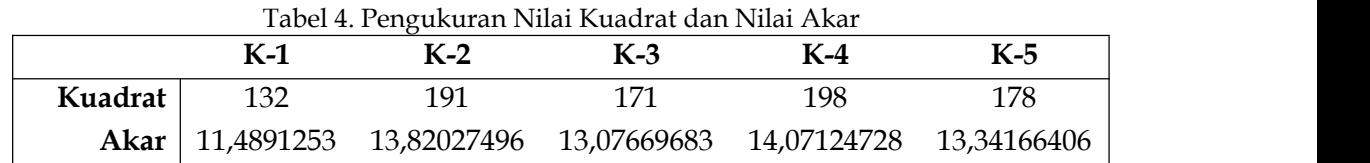

Setelah nilai kuadrat dan nilai akar untuk tiap-tiap kriteria dikumpulkan, seperti yang ditunjukkan dalam Tabel 4. proses perhitungan matrik normalisasi digunakan untuk tiap-tiap alternatif, seperti yang ditunjukkan dalam Tabel 5.

Tabel 5. Nilai- Nilai dari Matriks Normalisasi

|        | $K-1$ | $K-2$ | $K-3$ | $K-4$                                                           | $K-5$ |
|--------|-------|-------|-------|-----------------------------------------------------------------|-------|
| $D-1$  |       |       |       | 0,261116484 0,289429842 0,305887645 0,213200716 0,299812676     |       |
| $D-2$  |       |       |       | 0,348155312 0,289429842 0,229415734 0,284267622 0,299812676     |       |
| $D-3$  |       |       |       | 0,261116484 0,361787303 0,382359556 0,284267622 0,374765844     |       |
| $D-4$  |       |       |       | 0,261116484  0,217072382  0,305887645  0,284267622  0,299812676 |       |
| $D-5$  |       |       |       | 0,348155312 0,217072382 0,305887645 0,355334527 0,299812676     |       |
| $D-6$  |       |       |       | 0,261116484 0,361787303 0,305887645 0,284267622 0,299812676     |       |
| $D-7$  |       |       |       | 0,348155312 0,361787303 0,382359556 0,355334527 0,374765844     |       |
| $D-8$  |       |       |       | 0,348155312 0,361787303 0,305887645 0,355334527 0,299812676     |       |
| $D-9$  |       |       |       | 0,348155312 0,289429842 0,305887645 0,355334527 0,299812676     |       |
| $D-10$ |       |       |       | 0,261116484  0,361787303  0,305887645  0,355334527  0,299812676 |       |

Untuk perhitungan Responsif (K1):

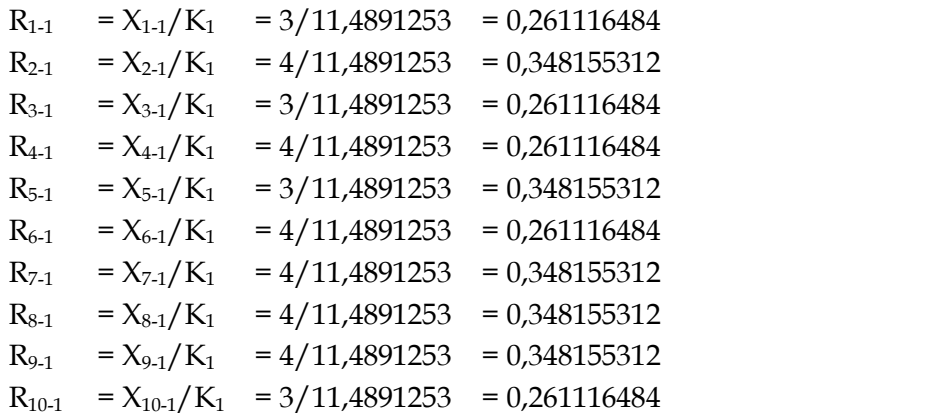

Table 5. menunjukkan hasil yang sama untuk kriteria yang berbeda untuk tiap-tiap alternatif. Setelah memperoleh nilai matriks normalisasi, menentukan matrik normalisasi terbobot adalah langkah berikutnya. Setiap kriteria harus dievaluasi berdasarkan tingkat kepentingannya, yang dapat berkisar mulai dari 1 hingga 5:

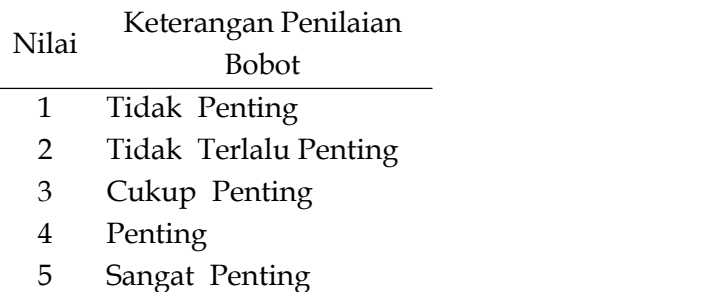

Tabel 6. menunjukkan bobot masing-masing kriteria dan nilai bobot awal (W) untuk menunjukkan tingkat kepentingan relatifnya..

Tabel 6. Nilai Bobot Kriteria

| Kode  | <b>Bobot</b> |
|-------|--------------|
| $K-1$ |              |
| $K-2$ |              |
| $K-3$ | 2            |
| $K-4$ | 5            |
| $K-5$ | 5            |

Sesudah memenuhi masing-masing persyaratan ditentukan, matrik normalisasi terbobot dapat dihitung dengan menggunakan persamaan 2 dan langkah 1.

|        | $K-1$       | $K-2$       | $K-3$       | $K-4$       | $K-5$       |
|--------|-------------|-------------|-------------|-------------|-------------|
| $D-1$  | 15,31883372 | 13,82027496 | 9,807522623 | 23,4520788  | 16,67708008 |
| $D-2$  | 11,48912529 | 13,82027496 | 13,07669683 | 17,5890591  | 16,67708008 |
| $D-3$  | 15,31883372 | 11,05621997 | 7,846018098 | 17,5890591  | 13,34166406 |
| $D-4$  | 15,31883372 | 18,42703328 | 9,807522623 | 17,5890591  | 16,67708008 |
| $D-5$  | 11,48912529 | 18,42703328 | 9,807522623 | 14,07124728 | 16,67708008 |
| $D-6$  | 15,31883372 | 11,05621997 | 9,807522623 | 17,5890591  | 16,67708008 |
| $D-7$  | 11,48912529 | 11,05621997 | 7,846018098 | 14,07124728 | 13,34166406 |
| $D-8$  | 11,48912529 | 11,05621997 | 9,807522623 | 14,07124728 | 16,67708008 |
| $D-9$  | 11,48912529 | 13,82027496 | 9,807522623 | 14,07124728 | 16,67708008 |
| $D-10$ | 15,31883372 | 11,05621997 | 9,807522623 | 14,07124728 | 16,67708008 |

Tabel 7. Nilai Matriks Normalisasi Terbobot

Langkah berikutnya adalah mengidentifikasi matrik solusi ideal yang positif dan negatif menurut persamaan 3 dan 4.

 $A^+ = (y_1^+, y_2^+, y_3^+, ..., y_n^+)$ 

 $A^{-} = (y_{1}^{-},y_{2}^{-},y_{3}^{-},...,y_{n}^{-})$ 

Penghitungan solusi ideal positif adalah sebagai berikut:

 $A^+ = (15,31883372; 18,42703328; 13,07669683; 23,4520788; 16,67708008)$ 

Penghitungan solusi ideal negatif adalah sebagai berikut:

 $A^- = (11,48912529; 11,05621997;7,846018098;14,07124728; 13,34166406)$ 

Tabel 8. Matriks Solusi Ideal Positif dan Solusi Ideal Negatif

|                       | $K-1$       | $K-2$       | $K-3$                     | $K-4$                                   | $K-5$       |
|-----------------------|-------------|-------------|---------------------------|-----------------------------------------|-------------|
| Solusi Ideal<br>$(+)$ | 15,31883372 |             | 18,42703328   13,07669683 | 23,4520788                              | 16,67708008 |
| Solusi Ideal<br>$(-$  | 11,48912529 | 11,05621997 |                           | 7,846018098   14,07124728   13,34166406 |             |

Selanjutnya, kita perlu mengetahui berapa jauh nilai setiap pilihan dengan matriks solusi ideal yang menghasilkan hasil positif atau negatif. Kita dapat menggunakan persamaan berikut untuk mengetahui berapa jauh nilai setiap pilihan dengan matriks solusi ideal positif :

$$
D^{+} = \sqrt{\sum_{i=1}^{m} (y_i^2 - y_{ij}^{+})^2}
$$

Jarak antara alternatif A, dengan solusi ideal negatif dirumuskan sebagai:

$$
D^{-} = \sqrt{\sum_{i=1}^{m} (y_i^2 - y_{ij}^{-})^2}
$$

Membuat jarak perbedaan nilai antara setiap alternatif dan solusi ideal positif

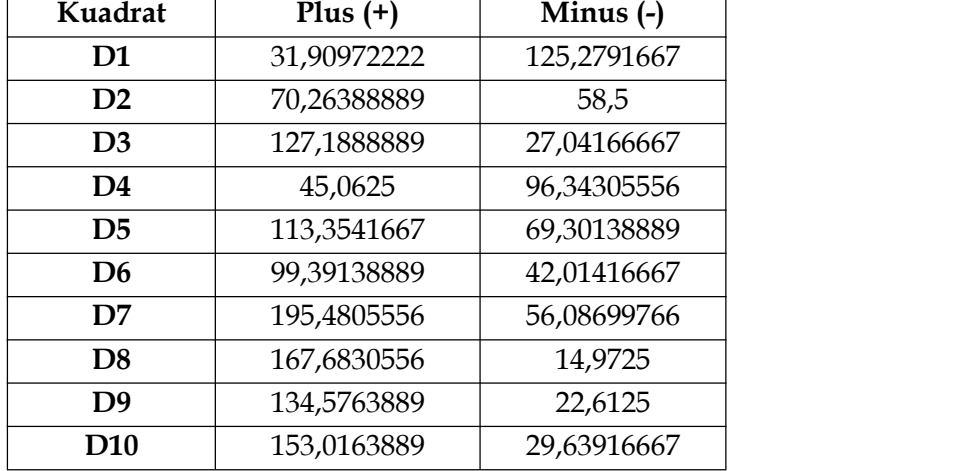

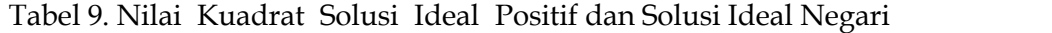

Seterusnya, jarak antara solusi ideal positif dan negatif diperoleh.

Tabel 10. Nilai Max dan Min Nilai Alternatif

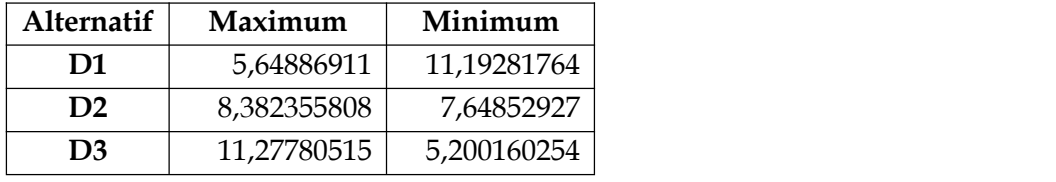

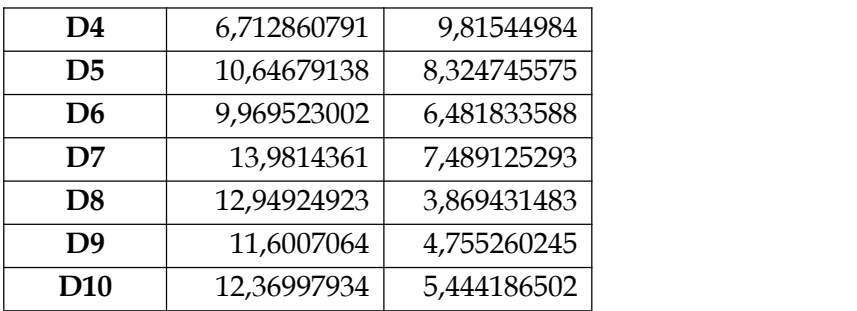

Yang terakhir dalam hitungan TOPSIS ialah menemukan nilai preferensi tiap-tiap alternatif yang diberikan, yang dilakukan sesuai dengan persamaan yang diberikan di bawah ini.

$$
V_i = \frac{S_i^-}{S_i^- + S_i^+}, \text{ dengan } 0 < C_i < 1 \text{ dan } i = 1, 2, 3, \dots, m
$$

Nilai preferensi dapat dihitung dengan menghitung nilai Vi, yang menunjukkan bahwa alternatif Di lebih dipilih :

a. 
$$
V_1 = \frac{11,19281764}{11,19281764 + 5,64886911} = 0,664590062
$$

b. 
$$
V_2 = \frac{7,64852927}{7,64852927 + 8,382355808} = 0,477112102
$$

c. 
$$
V_3 = \frac{5,200160254}{5,200160254 + 11,27780515} = 0,315582666
$$

d. 
$$
V_4 = \frac{9,81544984}{9,815449844 + 6,712860791} = 0,593856811
$$

e. 
$$
V_5 = \frac{8,324745575}{8,324745575 + 10,64679138} = 0,438801853
$$

f. 
$$
V_6 = \frac{6,481833588}{6,481833588 + 9,969523002} = 0,393999945
$$

g. 
$$
V_7 = \frac{7,489125293}{7,489125293 + 13,9814361} = 0,348809011
$$

h. 
$$
V_8 = \frac{3,869431483}{3,869431483 + 12,94924923} = 0,23006748
$$

i. 
$$
V_9 = \frac{4{,}755260245}{4{,}755260245 + 11{,}6007064} = 0.290735506
$$

j. 
$$
V_{10} = \frac{5,444186502}{5,444186502 + 12,36997934} = 0,30560996
$$

#### Tabel 11. Nilai Preferensi Tiap Alternatif

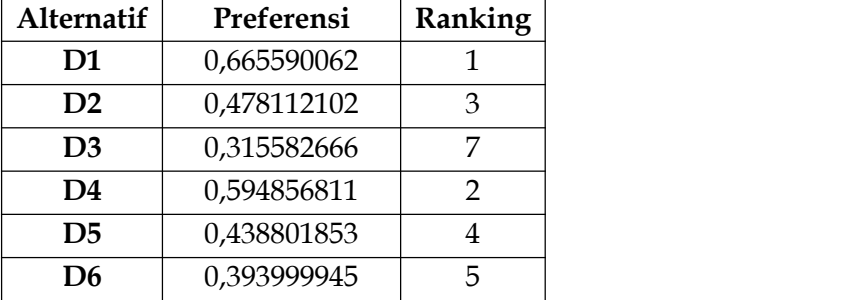

Technique for Order of Preference by Similarity to Ideal Solution (TOPSIS) Untuk Penentuan Dosen Pembimbing Praktik Terbaik

| D7              | 0,348809011 |    |
|-----------------|-------------|----|
| D8              | 0,23006748  | 10 |
| D9              | 0,290735506 |    |
| D <sub>10</sub> | 0,30560996  |    |

Dengan nilai preferensi terbesar D1 sebesar (0,664590062), D4 sebesar (0,593856811), dan D2 sebesar (0,477112102), Dosen Pembimbing Kerja Praktik terbaik diberikan kepada:

- 1. Dosen\_Pembimbing 1
- 2. Dosen Pembimbing 4
- 3. Dosen\_Pembimbing 2

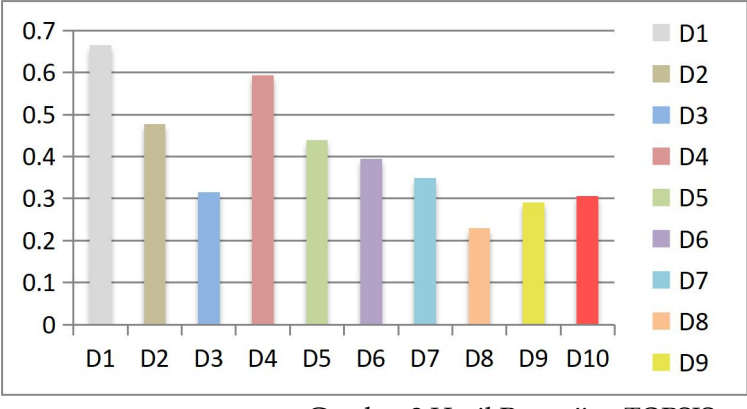

Gambar 2 Hasil Pengujian TOPSIS

Bagan 2 menunjukkan hasil dari penilaian Dosen Pembimbing Kerja Praktik: Dosen Pembimbing umumnya berkinerja baik dan memuaskan dengan nilai yang di atas rata-rata; faktor-faktor ini termasuk proses seleksi Dosen Pembimbing, proses pembekalan Dosen Pembimbing, dan keahlian individu Dosen Pembimbing.

## **KESIMPULAN**

Hasil penelitian ini menunjukkan bahwa *Technique Order of Preference by Similarity to Ideal Solution* (TOPSIS) adalah sebuah metode yang dapat diandalkan untuk menentukan dosen pembimbing kerja praktik terbaik. Kualitas pembimbing, pengalaman, dan ketersediaan waktu adalah kriteria yang dipakai dalam penelitian ini. Hasil studi imenunjukkan bahwa :

- 1. Kriteria idasar yang bisa dijadikan sebagai pertimbangan untuk imenentukan Dosen Pembimbing Kerja Praktik terbaik adalah kecepatan respon pesan dari Dosen Pembimbing, bantuan Dosen Pembimbing dalam menyelesaikan laporan KP, Kemampuan Dosen Pembimbing dalam memberikan dukungan atau motivasi, cara Dosen Pembimbing dalam mengevaluasi Kinerja secara Objektif, serta bagaimana Dosen Pembimbing memberikan penilaian dengan jelas dan mudah dipahami.
- 2. Hasil perhitungan TOPSIS untuk penilaian Dosen Pembimbing Kerja Praktik terbaik adalah D1=  $0,664590062$ ; D4 = 0,593856811; dan D2 = 0,477112102.
- 3. Sistem pendukung ikeputusan yang dikembangkan dapat membantu mahasiswa dalam memilih dosen pembimbing kerja praktik yang sesuai dengan kebutuhan mereka.

# **REFERENSI**

- [1] UIN Mahmud Yunus Batusangkar, "PEDOMAN AKADEMIK TAHUN 2018," pp. 8–10, 2018. BONJOL PADANG TAHUN 2018," pp. 8–10, 2018.
- [3] H. Sofiandi, M. Si, and S. K. M. Mh, "BUKU PEDOMAN KERJA PRAKTIK".
- [4] Adinda Dhea Pramitha, A. F. Fu'adah, A. T. W. Almais, and L. N. Qomariyah, "Decision Support System dalam Menentukan Mahasiswa Bermasalah Menggunakan Metode Topsis," *J. Ilm. Inform.*, vol. 5, no. 1, pp. 9–16, 2020, doi: 10.35316/jimi.v5i1.550.
- [5] U. Rahardja, N. Lutfiani, S. Sudaryono, and R. Rochmawati, "The Strategy of Enhancing Employee Reward Using TOPSIS Method as a Decision Support System," *IJCCS (Indonesian J. Comput. Cybern. Syst.*, vol. 14, no. 4, p. 387, 2020, doi: 10.22146/ijccs.58298.
- [6] Y. K. Hozairi, "Decision Support System Determination of Main Work Unit in WPP-711 using Fuzzy TOPSIS," *Knowl. Eng. Data Sci.*, vol. 1, no. 1, pp. 8–19, 2018.
- [7] A. Setiawan, "PENGAMBILAN KEPUTUSAN UNTUK MENYELEKSI PENERIMAAN GURU MATEMATIKA DENGAN METHODE TOPSIS," vol. 3, no. 1, pp. 14–20, 2019.
- [8] O. Iskandar, G. Abdillah, and A. Komarudin, "Rekomendasi Pemilihan Pemain Sepak Bola Terbaik Pada Liga X Menggunakan Metode Topsis," *Pros. SISFOTEK*, 2020, [Online]. Available: http://seminar.iaii.or.id/index.php/SISFOTEK/article/view/212
- [9] A. Rahman, "Sistem Pendukung Keputusan Untuk Menentukan Tempat Gymnastic Terbaik di Kota Medan Mengunakan Metode TOPSIS," *J. Comput. Syst. Informatics …*, vol. 2, no. 3, pp. 256–259, 2021, [Online]. Available: http://ejurnal.seminarid.com/index.php/josyc/article/view/398%0Ahttps://ejurnal.seminarid.com/index.php/josyc/article/download/398/506
- [10] C. Panigutti, A. Beretta, F. Giannotti, and D. Pedreschi, "Understanding the impact of explanations on advice-taking: a user study for AI-based clinical Decision Support Systems," *Conf. Hum. Factors Comput. Syst. - Proc.*, 2022, doi: 10.1145/3491102.3502104.
- [11] I. Muzakkir, "Penerapan Metode Topsis Untuk Sistem Pendukung Keputusan Penentuan Keluarga Miskin Pada Desa Panca Karsa Ii," *Ilk. J. Ilm.*, vol. 9, no. 3, pp. 274–281, 2017, doi: 10.33096/ilkom.v9i3.156.274-281.
- [12] A. Alamanos, A. Rolston, and G. Papaioannou, "Development of a decision support system for sustainable environmental management and stakeholder engagement," *Hydrology*, vol. 8, no. 1, pp. 1–20, 2021, doi: 10.3390/HYDROLOGY8010040.
- [13] A. M. Dawis, "Sistem Pendukung Keputusan Pemberian Reward Pegawai Menggunakan Metode TOPSIS," *J. Ilm. SINUS*, vol. 18, no. 1, p. 11, 2020, doi: 10.30646/sinus.v18i1.429.
- [14] A. Jumadi, Z. Arifin, and D. M. Khairina, "Sistem Pendukung Keputusan Pemberian Kredit Rumah Sejahtera Pada Nasabah Bank Pembangunan Daerah Kalimantan Timur dengan Metode TOPSIS," *J. Sist. Inf. Bisnis*, vol. 4, no. 3, pp. 156–163, 2014, doi: 10.21456/vol4iss3pp156-163.
- [15] H. Dafitri, N. Wulan, and H. Ritonga, "Analisis Perbandingan Sistem Pendukung Keputusan Pemilihan Guru Terbaik Menggunakan Metode TOPSIS dan WASPAS," *JURIKOM (Jurnal Ris. Komputer)*, vol. 9, no. 5, p. 1313, 2022, doi: 10.30865/jurikom.v9i5.4816.
- [16] R. Nuraini, Y. Daniarti, I. P. Irwansyah, A. A. J. Sinlae, and S. Setiawansyah, "Fuzzy Multiple Attribute Decision Making Menggunakan TOPSIS Pada Sistem Pendukung Keputusan Pemilihan Wireless Router," *JURIKOM (Jurnal Ris. Komputer)*, vol. 9, no. 2, p. 411, 2022, doi: 10.30865/jurikom.v9i2.4065.
- [17] L. Suryadi and P. Karyawan, "Pemodelan Sistem Penunjang Keputusan Rekrutmen Karyawan Dengan Metode Topsis (Technique for Order Preference By Similarity To Ideal Solution) Studi Kasus : Pt . Bahtera Pesat Lintasbuana," pp. 79–86,2017.